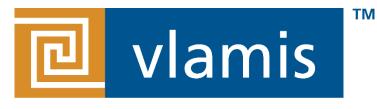

#### **SOFTWARE SOLUTIONS**

# Oracle CODE Property Graphs 101

Oracle CODE Los Angeles Dan Vlamis February 27, 2018 @VlamisSoftware

## Vlamis Software Solutions

- Vlamis Software founded in 1992 in Kansas City, Missouri
- Developed 200+ Oracle BI and analytics systems
- Specializes in Oracle-based:
  - Enterprise Business Intelligence & Analytics
  - Analytic Warehousing
  - Data Mining and Predictive Analytics
  - Data Visualization
- Multiple Oracle ACEs, consultants average 15+ years
- www.vlamis.com (blog, papers, newsletters, services)
- Co-authors of book "Data Visualization for OBI 11g"
- Co-author of book "Oracle Essbase & Oracle OLAP"
- Oracle University Partner
- Oracle Gold Partner

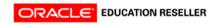

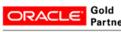

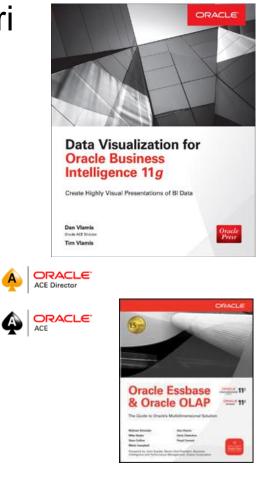

SOFTWARE SOLUTIONS

## Dan Vlamis background

### **Dan Vlamis – President**

- Founded Vlamis Software Solutions in 1992
- 30+ years in business intelligence, dimensional modeling
- Oracle ACE Director
- Developer for IRI (expert in Oracle OLAP and related)
- BIWA Board Member since 2008
- BA Computer Science Brown University
- @dvlamis

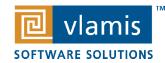

## Presentation Agenda

- Show quick demo of graph possibilities
- Background on Property Graphs in Oracle Database
- Show overview of steps to get started
- Go through steps to get started
- Show demo of property graph using Ctyoscape
- Next steps
  - Introduce Analytics and Data Summit Conference
  - Graph resources

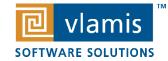

### Two Graph Data Models

#### **Property Graph Model**

Social Network Analysis

#### • Path Analytics

- Social Network Analysis
- Entity analytics

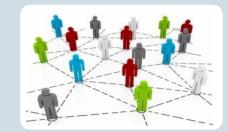

- Financial
- Retail, Marketing
- Social Media
- Smart Manufacturing

#### **RDF Data Model**

- Data federation
  - Knowledge representation
  - Semantic Web

Use Case

Linked Data

Semantic Web

#### Graph Model

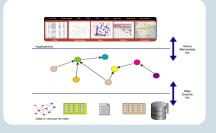

- Life Sciences
- Health Care
- Publishing
- Finance

#### **Industry Domain**

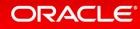

### Graph Database Features:

- Scalability and Performance
- Graph analytics
- Graph Visualization
- Graph Query Language
- Standard interfaces
- Integration with Machine Learning tools

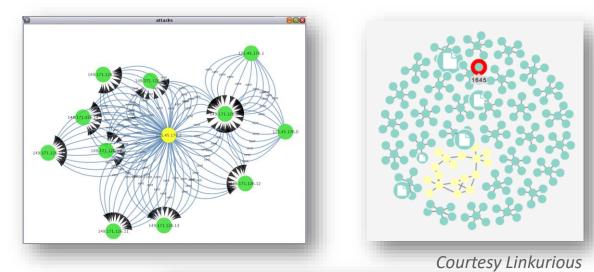

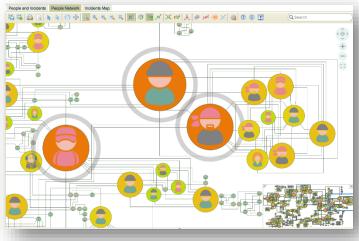

Courtesy Tom Sawyer Perspectives

### Graph Analysis for Business Insight

Identify Influencers

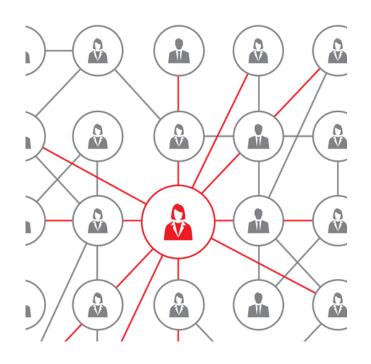

Discover Graph Patterns in Big Data

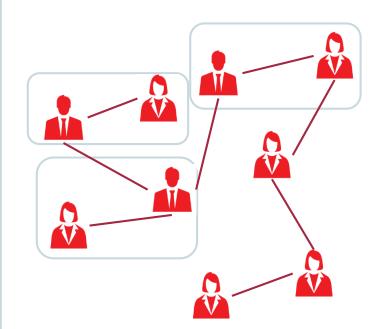

Generate Recommendations

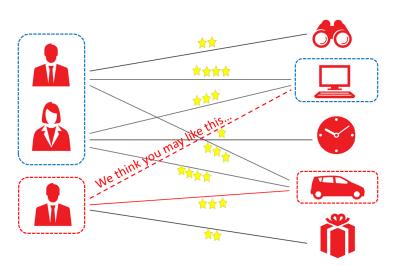

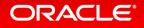

### Some Use Case Scenarios

### • Finance

- Customer 360, Fraud detection

### Public Sector

- Tax Evasion, Crime network analysis

### Retail

- Recommendation, sentiment analysis

### Manufacturing

- Analyzing complex bill of materials (BoM)

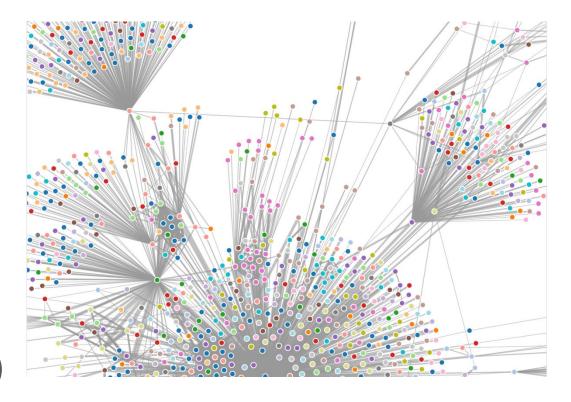

### The Property Graph Data Model

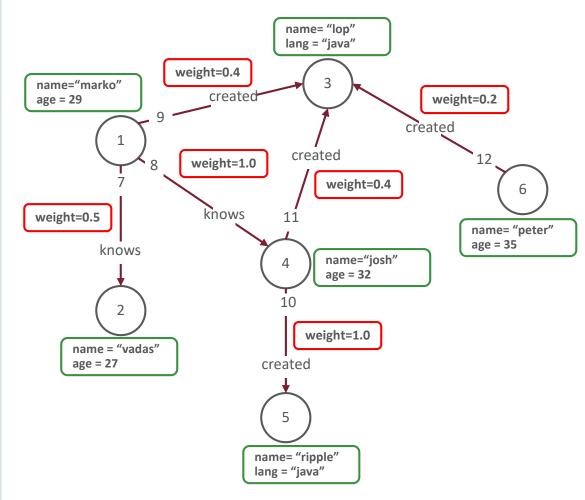

https://github.com/tinkerpop/blueprints/wiki/Property-Graph-Model

- A set of vertices (or nodes)
  - each vertex has a unique identifier.
  - each vertex has a set of in/out edges.
  - each vertex has a collection of key-value properties.
- A set of edges (or links)
  - each edge has a unique identifier.
  - each edge has a head/tail vertex.
  - each edge has a label denoting type of relationship between two vertices.
  - each edge has a collection of key-value properties.

### Relational Model vs. Graph Model

Relational Model

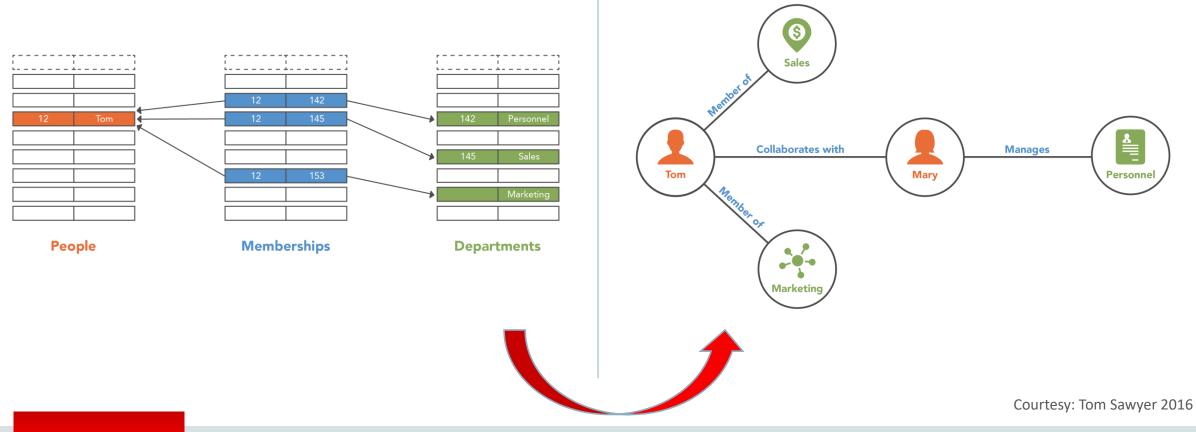

• Graph Model

### Architecture of Property Graph Support

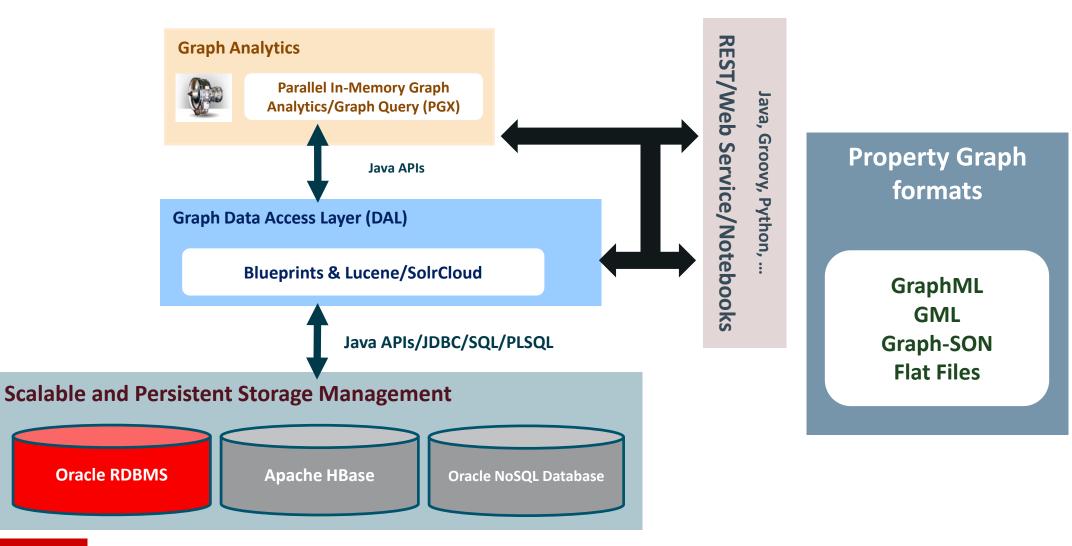

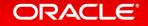

### Architecture of Property Graph Support

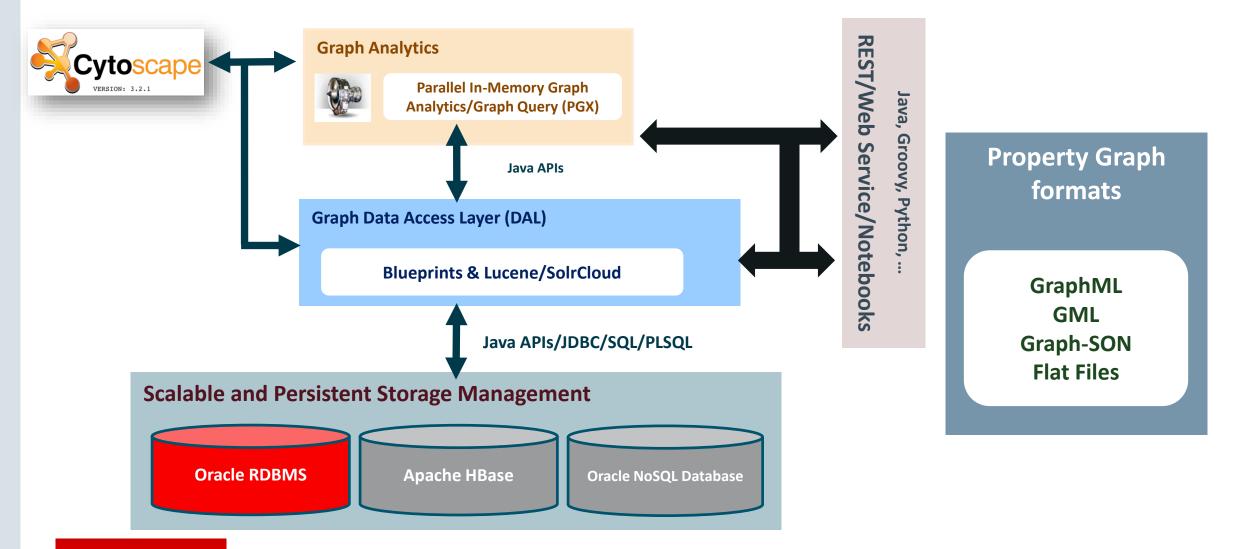

### Visualizing Property Graphs (with Cytoscape)

- Cytoscape supports Property Graph
- Connects to Oracle Database, Oracle NoSQL Database, or Apache HBase
- Runs Page Rank, Clustering, Shortest Path, etc
- Alternative to command-line for inmemory analytics once base graph created

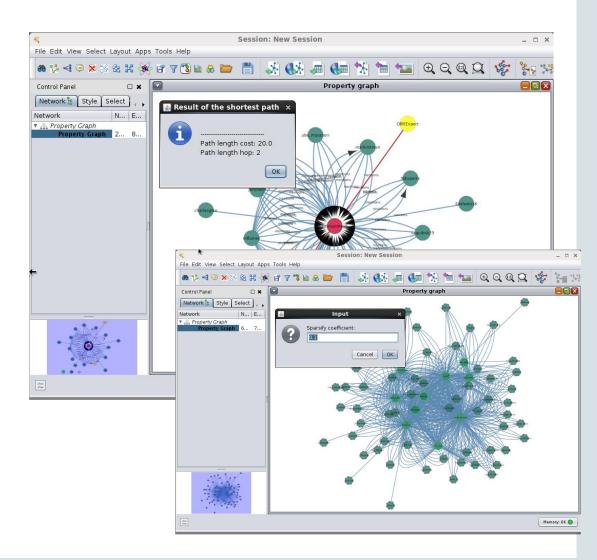

### Pattern matching using PGQL

- SQL-like syntax but with graph pattern description and property access
  - Interactive (real-time) analysis
  - Supporting aggregates, comparison, such as max, min, order by, group by
- Finding a given pattern in graph
  - Fraud detection

- ...

ORACLE

- Anomaly detection
- Subgraph extraction

- Proposed for standardization by Oracle
  - Specification available on-line
  - Open-sourced front-end (i.e. parser)

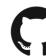

https://github.com/oracle/pgql-lang

| → C ③ pgql-lang.org/spec/1.0/ |                                                                                                    | x 0 G 🛛 🕤                                                                                                    |
|-------------------------------|----------------------------------------------------------------------------------------------------|----------------------------------------------------------------------------------------------------|
| 🏶 PGQL Graph Query Language   |                                                                                                    | PGQL 1.0 Specification PGQL Resources -                                                                                                    |
| PGQL 1.0 Specificatior        |                                                                                                    |                                                                                                    |
| WHERE Clause                  |                                                                                                    | ery language for the Property Graph data model. The                                                                                                    |
| WHERE Clause<br>SELECT Clause | language is based on the paradign                                                                                                    | ery language for the Property Graph data model. The<br>n of graph pattern matching, which allows you to specify<br>vertices and edges in a data graph. Like SQL, PGQL has                                                                   |
|                               | <ul> <li>language is based on the paradigm<br/>patterns that are matched against<br/>support for grouping (GROUP BY),</li> </ul>                | n of graph pattern matching, which allows you to specify<br>vertices and edges in a data graph. Like SQL, PGQL has<br>, aggregation (e.g. MIN, MAX, AVG), sorting (ORDER BY)                                                                |
| SELECT Clause                 | language is based on the paradign<br>patterns that are matched against<br>support for grouping (GROUP BY),<br>and many other familiar SQL const | n of graph pattern matching, which allows you to specify<br>vertices and edges in a data graph. Like SQL, PGQL has<br>, aggregation (e.g. MIN, MAX, AVG), sorting (ORDER BY)<br>tructs. In addition, PGQL supports regular path queries for |
| SELECT Clause<br>Path Queries | <ul> <li>language is based on the paradigm<br/>patterns that are matched against<br/>support for grouping (GROUP BY),</li> </ul>                | n of graph pattern matching, which allows you to specify<br>vertices and edges in a data graph. Like SQL, PGQL has<br>, aggregation (e.g. MIN, MAX, AVG), sorting (ORDER BY)<br>tructs. In addition, PGQL supports regular path queries for |

Copyright © 2017, Oracle and/or its affiliates. All rights reserved.

## How to Get Started with Property Graphs

- Details in blog article by Arthur Dayton of Vlamis
  - http://www.vlamis.com/blog/2018/2/5/creating-a-property-graph-on-oracle-database
- Find some data (we take from HR employees Manager)
- Get environment set up
  - Start with VM <u>http://www.oracle.com/technetwork/database/enterprise-edition/databaseappdev-vm-161299.html</u>
  - Install Eclipse so have java environment
  - Install patch
  - Download Cytoscape
  - Download Cytoscape for Oracle app
- Create views to get data into graph-ready form
- Use Eclipse to write Java code to create graph
- Run Cytoscape and start playing with your graph

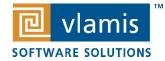

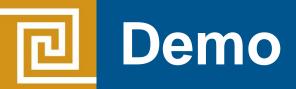

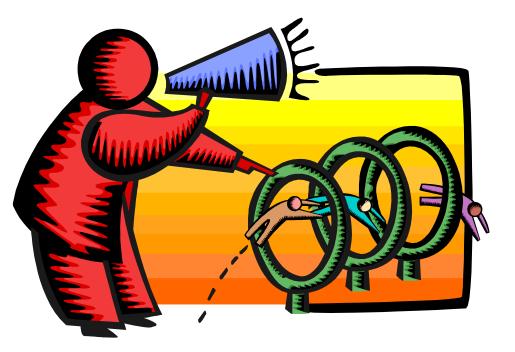

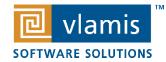

Copyright © 2018, Vlamis Software Solutions, Inc.

## Drawing for Free Book

# Add business card to basket or fill out card

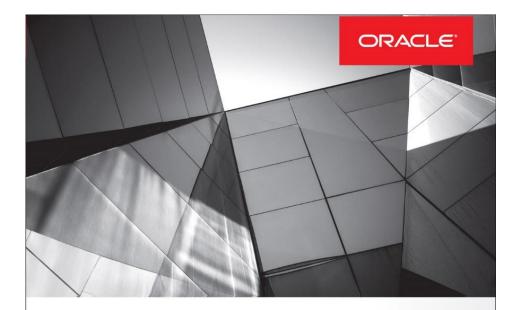

#### Data Visualization for Oracle Business Intelligence 11g

Create Highly Visual Presentations of BI Data

Dan Vlamis Oracle ACE Director

**Tim Vlamis** 

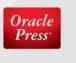

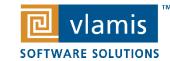

Copyright © 2018, Vlamis Software Solutions, Inc.

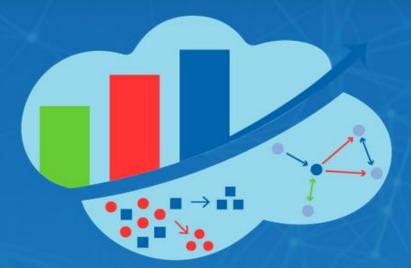

### ANALYTICS AND DATA SUMMIT 2018 All Analytics. All Data. No Nonsense. March 20–22, 2018 Oracle HQ, Redwood Shores, CA

www.AnalyticsandDataSummit.org

24+ Spatial + Graph sessions, 10 Graph sessions. From hands on labs/intros to get started, to use cases in finance, manufacturing, blockchain, IoT and more Expert speakers from Oracle development and the user community

### Graph Developer Training Day

March 19, 2018 at Oracle HQ Conference Center, Redwood Shores, CA

- A free full-day workshop to help you develop property graph applications using Oracle technologies, delivered by the Oracle product team
- Targeted toward developers, architects and data scientists
- View agenda at <u>https://blogs.oracle.com/oraclespatial/announcing-graph-developer-training-day</u>
- RSVP to marion.smith@oracle.com by March 6 if interested

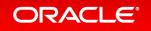

### Resources

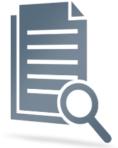

- Oracle Spatial and Graph & Big Data Spatial and Graph on OTN oracle.com/technetwork/database/options/spatialandgraph oracle.com/technetwork/database/database-technologies/bigdata-spatialandgraph
  - White papers, software downloads, documentation and videos
- Blog examples, tips & tricks blogs.oracle.com/oraclespatial | blogs.oracle.com/bigdataspatialgraph
- www.vlamis.com/blog/2018/2/5/creating-a-property-graph-on-oracle-database
- Oracle Big Data Lite Virtual Machine a free sandbox to get started www.oracle.com/technetwork/database/bigdata-appliance/oracle-bigdatalite-2104726.html
  - Hands On Lab included in /opt/oracle/oracle-spatial-graph/ or http://github.com/oracle/BigDataLite/

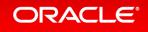

### Resources

Online communities

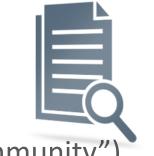

- in G Oracle Spatial & Graph SIG user groups (search "Oracle Spatial Community")
- 🤌 @SpatialHannes, @JeanIhm, @alanzwu follow the S&G team
- Spatial and Graph AskTOM Office Hours (every month)
  - <u>https://devgym.oracle.com/pls/apex/dg/office\_hours/3084</u>
- Vlamis Software Solutions
  - http://www.vlamis.com
  - Arthur Dayton at adayton@Vlamis.com, @arthurdayton116
  - Dan Vlamis at <u>dvlamis@Vlamis.com</u>, @dvlamis
  - www.vlamis.com/blog/2018/2/5/creating-a-property-graph-on-oracle-database